# **PyAI Documentation**

*Release 0.1.dev2*

**Jérémie DECOCK**

**Aug 02, 2017**

## **Contents**

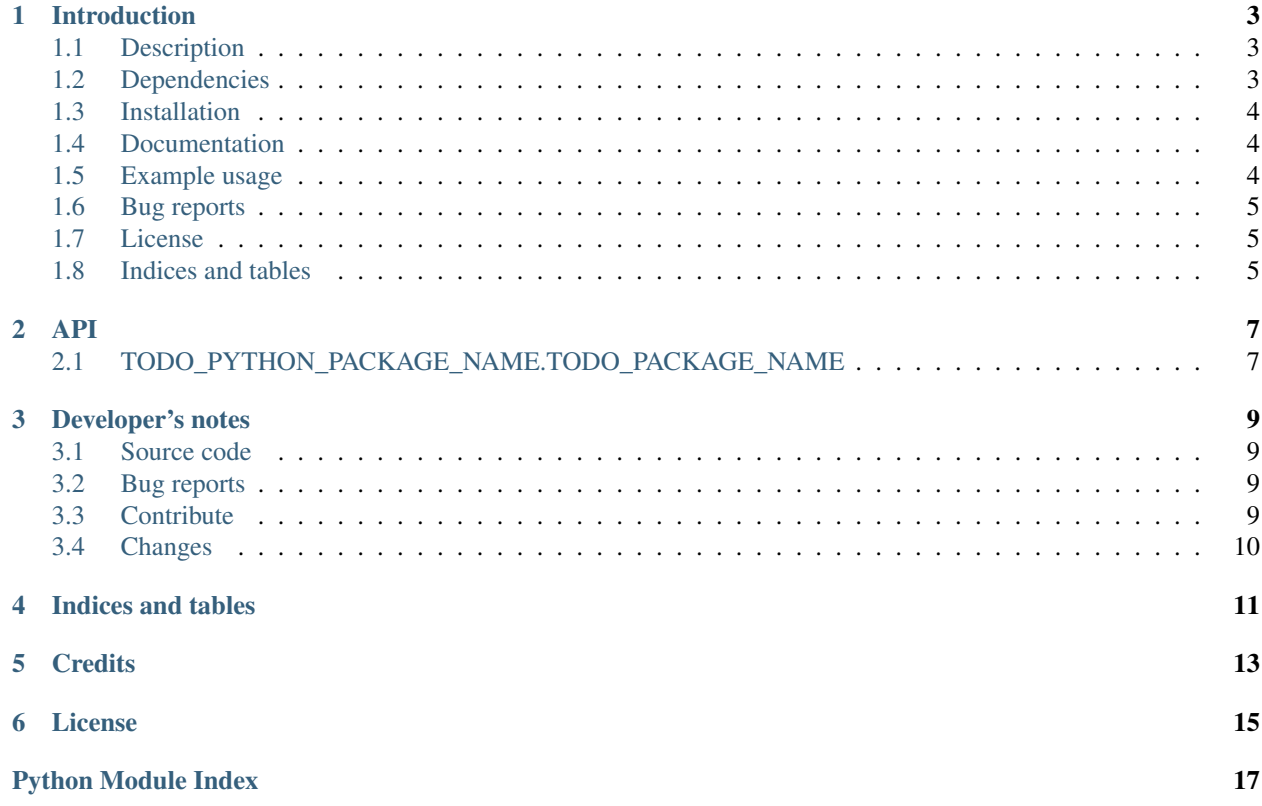

A set of open source frameworks for Artificial Intelligence (mostly machine learning and optimization).

Note:

This project is still in beta stage, so the API is not finalized yet.

Contents:

### Introduction

<span id="page-6-0"></span>Copyright (c) 2014,2015,2016,2017 Jeremie DECOCK [\(http://www.jdhp.org\)](http://www.jdhp.org)

- Web site: [http://www.jdhp.org/software\\_en.html#pyai](http://www.jdhp.org/software_en.html#pyai)
- Online documentation: <http://pyai.readthedocs.org>
- Source code: <https://github.com/jeremiedecock/pyai>
- Issue tracker: <https://github.com/jeremiedecock/pyai/issues>
- pyai on PyPI: <https://pypi.python.org/pypi/jdhp-pyai>

### <span id="page-6-1"></span>**Description**

This is a set of open source frameworks for Artificial Intelligence (mostly machine learning and optimization).

This contains (among others):

- a blackbox non linear noisy optimization framework;
- a machine learning framework;
- a multistage optimization and Markov Decision Process framework (Markov Decision Processes).

Note:

This project is still in beta stage, so the API is not finalized yet.

### <span id="page-6-2"></span>**Dependencies**

- Python  $\geq$  3.0
- Numpy
- Matplotlib

### <span id="page-7-0"></span>**Installation**

#### **Gnu/Linux**

You can install, upgrade, uninstall PyAI with these commands (in a terminal):

```
pip install --pre jdhp-pyai
pip install --upgrade jdhp-pyai
pip uninstall jdhp-pyai
```
Or, if you have downloaded the PyAI source code:

```
python3 setup.py install
```
#### **Windows**

You can install, upgrade, uninstall PyAI with these commands (in a [command prompt\)](https://en.wikipedia.org/wiki/Cmd.exe):

```
py -m pip install --pre jdhp-pyai
py -m pip install --upgrade jdhp-pyai
py -m pip uninstall jdhp-pyai
```
Or, if you have downloaded the PyAI source code:

py setup.py install

#### **MacOSX**

You can install, upgrade, uninstall PyAI with these commands (in a terminal):

```
pip install --pre jdhp-pyai
pip install --upgrade jdhp-pyai
pip uninstall jdhp-pyai
```
Or, if you have downloaded the PyAI source code:

python3 setup.py install

### <span id="page-7-1"></span>**Documentation**

- Online documentation: <http://pyai.readthedocs.org>
- API documentation: <http://pyai.readthedocs.org/en/latest/api.html>

### <span id="page-7-2"></span>**Example usage**

TODO

### <span id="page-8-0"></span>**Bug reports**

To search for bugs or report them, please use the PyAI Bug Tracker at:

<https://github.com/jeremiedecock/pyai/issues>

### <span id="page-8-1"></span>**License**

This project is provided under the terms and conditions of the [MIT License.](http://opensource.org/licenses/MIT)

### <span id="page-8-2"></span>**Indices and tables**

- genindex
- modindex
- search

API

<span id="page-10-2"></span><span id="page-10-0"></span>The library provides classes which are usable by third party tools.

Note: This project is still in *beta* stage, so the API is not finalized yet.

Modules:

### <span id="page-10-1"></span>**TODO\_PYTHON\_PACKAGE\_NAME.TODO\_PACKAGE\_NAME**

### Developer's notes

### <span id="page-12-1"></span><span id="page-12-0"></span>**Source code**

The source code is currently [available on GitHub](https://github.com/jeremiedecock/pyai) under the terms and conditions of the MIT license. Fork away!

### <span id="page-12-2"></span>**Bug reports**

To search for bugs or report them, please use the Bug Tracker at:

<https://github.com/jeremiedecock/pyai/issues>

### <span id="page-12-3"></span>**Contribute**

This project is written for Python 3.x. Python 2.x is *not* supported.

The [TODO.md](https://github.com/jeremiedecock/pyai/blob/master/TODO.md) file contains the TODO list.

All contributions should at least comply with the following [PEPs:](https://www.python.org/dev/peps/)

- [PEP8](https://www.python.org/dev/peps/pep-0008/) "Python's good practices"
- [PEP257](https://www.python.org/dev/peps/pep-0257/) "Docstring Conventions"
- [PEP287](https://www.python.org/dev/peps/pep-0287/) "reStructuredText Docstring Format"

All contribution should be properly documented and tested with [unittest](https://docs.python.org/3/library/unittest.html) and/or [doctest.](https://docs.python.org/3/library/doctest.html)

[pylint,](http://www.pylint.org/) [pep8](https://github.com/PyCQA/pep8) and [pyflakes](https://pypi.python.org/pypi/pyflakes) should also be used to check the quality of each module.

Docstrings should be compatible with the [Sphinx "napoleon" extension](http://sphinxcontrib-napoleon.readthedocs.org/) and follow the Numpy style:

- [Please follow this guide](https://github.com/numpy/numpy/blob/master/doc/HOWTO_DOCUMENT.rst.txt)
- [Be inspired by these examples](http://sphinxcontrib-napoleon.readthedocs.io/en/latest/example_numpy.html)

### <span id="page-13-0"></span>**Changes**

#### **0.1 (????-??-??)**

Initial version

### **0.2 (????-??-??)**

Changes:

- switch to Python 3
- update the docstrings
- change the package name (*pyai*)
- miscellaneous updates and bug fixes

#### Packaging:

- write the *setup.py* file
- write a script to automatically build the Debian package
- Web site: [http://www.jdhp.org/software\\_en.html#pyai](http://www.jdhp.org/software_en.html#pyai)
- Online documentation: <http://pyai.readthedocs.org>
- Source code: <https://github.com/jeremiedecock/pyai>
- Issue tracker: <https://github.com/jeremiedecock/pyai/issues>
- pyai on PyPI: <https://pypi.python.org/pypi/jdhp-pyai>

Indices and tables

- <span id="page-14-0"></span>• genindex
- modindex
- search

**Credits** 

<span id="page-16-0"></span>Jérémie DECOCK <jd.jdhp**@gmail**.com> (www.jdhp.org)

#### License

<span id="page-18-0"></span>The MIT License

Copyright (c) 2014,2015,2016,2017 Jérémie DECOCK <jd.jdhp@gmail.com> (www.jdhp.org)

Permission is hereby granted, free of charge, to any person obtaining a copy of this software and associated documentation files (the "Software"), to deal in the Software without restriction, including without limitation the rights to use, copy, modify, merge, publish, distribute, sublicense, and/or sell copies of the Software, and to permit persons to whom the Software is furnished to do so, subject to the following conditions:

The above copyright notice and this permission notice shall be included in all copies or substantial portions of the Software.

THE SOFTWARE IS PROVIDED "AS IS", WITHOUT WARRANTY OF ANY KIND, EXPRESS OR IMPLIED, INCLUDING BUT NOT LIMITED TO THE WARRANTIES OF MERCHANTABILITY, FITNESS FOR A PARTICULAR PURPOSE AND NONINFRINGEMENT. IN NO EVENT SHALL THE AUTHORS OR COPYRIGHT HOLDERS BE LIABLE FOR ANY CLAIM, DAMAGES OR OTHER LIABILITY, WHETHER IN AN ACTION OF CONTRACT, TORT OR OTHERWISE, ARISING FROM, OUT OF OR IN CONNECTION WITH THE SOFTWARE OR THE USE OR OTHER DEALINGS IN THE SOFTWARE.

Python Module Index

<span id="page-20-0"></span>p

pyai, [7](#page-10-0)

# Index

P

pyai (module), [7](#page-10-2)